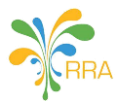

# **TECHNICAL SPECIFICATION OF CERTIFIED INVOICING SYSTEM (CIS) FOR A VIRTUAL SALES DATA CONTROLLER (VSDC)**

### *Introduction*

Rwanda Revenue Authority is currently using an Integrated Software that collects and manages domestic tax revenues. The said tax system handles the internal taxpayer registry and other tax processes but doesn't manage taxpayers' business transactions as they occur in real time. However, to have a true picture of taxpayer's business transactions and be able to expand our tax base and finance our national needs, RRA introduced Electronic Billing Machines used by taxpayers at their business premises. In 2017, RRA has upgraded the EBM backend in order to enable the supply chain management capability and integrate EBM with other RRA data sets (i.e. Importation).

### *Area of application*

Rwanda Revenue Authority has released requirements for Electronic Billing Machines (EBM) in 2013. The stipulations on the requirements imposed on EBM state that a Certified Invoicing System (Cash Register/POS device or any other business machine used to issue invoices) must be connected to a Sales Data Controller. As of 2018, RRA seeks to introduce the usage of Virtual Sales Data Controllers (VSDC) capable of handling a richer dataset than the traditional SDC required. **This guideline includes specific requirements concerning the Certified Invoicing System to be used together with a Virtual Sales Data Controller**.

### **Definitions**

- "Authority" means Rwanda Revenue Authority
- "User" means a taxpayer, user of CIS
- "TIN" –Tax Identification Number
- "Commissioner General" means the Commissioner General of Rwanda Revenue Authority;
- "Electronic Billing Machines" means a system comprising of Certified Invoicing System and Virtual Sales Data Controller connected together;
- "Certified Invoicing System (CIS)" means a system designated for use in business for efficiency management controls in areas of sales analysis and stock control which conforms to the requirements specified by the Authority;
- "Machine Registration Code (MRC)" means CIS's unique serial number;
- "Receipt" means a certified retail receipt or a wholesale receipt (where required) or a receipt for the provision of services provided to the customer (private individual or businessman, as applicable);
- "Signature" means receipt data used for integrity verification by Authority;
- "Virtual Sales Data Controller (VSDC)" is a software module communicating with both the CIS and the Authority for processing receipts;
- "Receipt data" means every receipt data provided by CIS which needs to be processed by VSDC;
- "Response data" means every information sent from VSDC to CIS;
- "Internal data" means encrypted information related to the current receipt and saved to internal storage of VSDC;
- "VSDC serial number" Virtual Sales Data Controller's unique serial number with designation of its certificate;
- "Remote audit" function of VSDC to establish two way communication with remote server designated by the Authority in order to transfer required audit information;
- "Local audit" function of VSDC to provide information from its internal memory to a removable storage media;
- "POS" Point Of Sale.

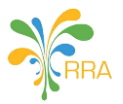

# *CIS specification for Virtual SDC*

- **1.** A Certified Invoicing System (CIS) can be any electronic cash register, any terminal with cash register software, any computer using invoicing software, or any other similar system used for registration of outbound transactions.
- **2.** A CIS shall not be able to receive importation and purchase data or produce invoices unless connected to a functional Virtual Sales Data Controller unit assigned for the same TIN. This VSDC preserves in an irrevocable and secure manner all relevant data of the outbound transactions, uses this data to calculate an encrypted value that must be printed on the final receipt, in accordance with this guideline.
- **3.** A Cash Register/POS and similar business machine shall:
	- **3.1.** Contain software (PC software or firmware) that controls the functions indicated in this guideline
	- **3.2.** be provided with a model name and a manufacturing number through a Machine Registration Code (MRC) described below:
		- **3.2.1.** Each CIS shall be provided with MRC (a model designation and serial number). MRC has a unique number by which both the certified invoicing system and the manufacturer are clearly identified. The MRC will be built as follows:
			- i. Cash registers: AAABBNNNNNN, where:
				- 1. AAA = manufacturer id. (given by the Authority);
				- 2. BB = manufacturer certificate number (given by the Authority);
				- 3. NNNNNN = serial number (in ascending order, given by the manufacturer)
			- ii. POS systems: BBBCCNNNNNN, where:
				- 1. BBB = software developer id. (given by the Authority);
				- 2. CC = software developer certificate number (given by the Authority);
				- 3. NNNNNN = serial number (in ascending order, given by the software developer)
- **4.** A Certified Invoicing System shall generate receipts, which must show, among others, the data enumerated in Items a to n of this Article as minimum required information:
	- a. Taxpayer's name;
	- b. Tax Identification Number;
	- c. the address at which the sale takes place;
	- d. tax Identification number of the client;
	- e. phone number of the client;
	- f. receipt type and transaction type;
	- g. serial number of the receipt from an uninterrupted ascending number series per receipt type;
	- h. registered items and/or services with description, quantity, price, with any other action that may be done such as cancellations, corrections;
	- h. total sales amount;
	- i. tax rates applied;
	- j. the value added tax added to the sale amount;
	- k. means of payment;
	- l. VSDC information:
		- i. Date and time stamped by VSDC;
		- ii. Sequential receipt type number;
		- iii. Receipt signatures;
		- iv. VSDC identification number;
	- m. Date and time stamped by CIS;
	- n. Machine Registration Code (MRC).

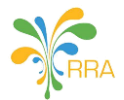

- **5.** Each receipt issued by Certified Invoicing System is formed from a combination of receipt type and transaction type.
	- **5.1.** Receipt types are:
		- **5.1.1.** NORMAL
		- **5.1.2.** COPY
		- **5.1.3.** TRAINING
		- **5.1.4.** PROFORMA
	- **5.2.** Each receipt type is attributed with one of the following transaction types:
		- **5.2.1.** SALE;
		- **5.2.2.** REFUND.
	- **5.3.** Certified Invoicing System shall assign a unique receipt label to each combination of receipt type and transaction, so that the Virtual Sales Data Controller can interpret them unambiguously. The table below gives the combinations of receipt labels:

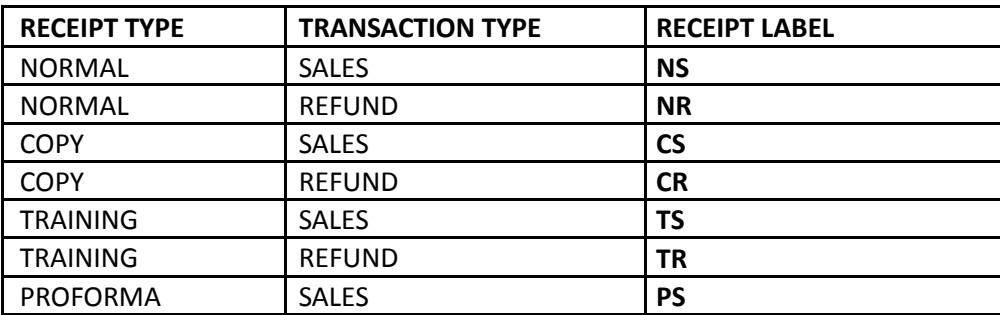

- **6.** For the purpose of signing an invoice, the data flow between the Certified Invoicing System and the Virtual Sales Data Controller will be as follows for each receipt type:
	- **6.1.** the CIS sends the following receipt data to the VSDC at the time when the receipt is being produced:
		- **6.1.1.** date and time;
		- **6.1.2.** Tax Identification Number;
		- **6.1.3.** client's TIN ;
		- **6.1.4.** client phone number;
		- **6.1.5.** machine registration code (MRC);
		- **6.1.6.** receipt number;
		- **6.1.7.** receipt type and transaction type;
		- **6.1.8.** TAX rates;
		- **6.1.9.** total amounts with TAX;
		- **6.1.10.** TAX amounts.
	- **6.2.** the VSDC receives receipt data from CIS
	- **6.3.** the VSDC generates the following response data and sends it back to the CIS:
		- **6.3.1.** VSDC ID;
		- **6.3.2.** date and time;
		- **6.3.3.** receipt label;
		- **6.3.4.** receipt counter per receipt type;
		- **6.3.5.** receipt counter of all receipts;
		- **6.3.6.** digital signatures (except for the receipt types TRAINING and PRO FORMA);
	- **6.4.** the CIS finalizes receipt by printing VSDC information on designated place within the receipt.
	- **6.5.** the CIS sends complete journal data of NS and NR receipt labels in text form to VSDC.
- **7.** CIS shall:
	- **7.1.** contain software (PC software or firmware) that controls the functions indicated in these regulations;
	- **7.2.** have reprogrammable TIN under its service mode, for the purpose of ownership transfer, only if the change of TIN is conditioned by the reset which deletes all information saved for previously programmed TIN;

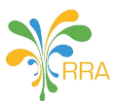

- **7.3.** carry consecutive numbers in order to guarantee the completeness and the inalterability of the journal records. This means that the journal records in the electronic journal or the journal file (which includes all receipts of the various types, among other things) shall have maximum one ascending numbering per receipt type. In case of a total reset of the Certified Invoicing System, the aforementioned numbering shall recommence from 1 (one);
- **7.4.** be provided with a model name and a manufacturing number through a Machine Registration Code (MRC);
- **7.5.** have display screen showing the inputs and outputs of the sale with 2 decimal places;
- **7.6.** be able to produce Z daily report and X daily report. Z daily report refers to the summary of sales of a full day (from 00:00:00 to 23:59:59) of operations. X daily report refers to the summary of sales operations from the last Z report to the present;
- **7.7.** be issued with a version number which is a unique identifier of the software version and should be adapted for every change made to the software. CIS software version must be enabled for verification by Authority personnel;
- **7.8.** be able to issue receipts only if connected to VSDC unit which is functioning under normal circumstances;
- **7.9.** be able to independently detect whether the VSDC is operational or not, and inform user of its status in case of error;
- **7.10.** not have any other functions than those stipulated in its documentation. The documentation shall be written in English and accompany the CIS on delivery;
- **7.11.** have an inventory control, where the user is able to input and/or remove goods from stock and produce independent reports showing inventory status;
- **7.12.** be able to register cash deposits and withdrawals;
- **7.13.** be able to register a payment with different means of payment;
- **7.14.** be equipped with paper journal or electronic journal or the log file which contains all the sales that immediately upon the creation of any printed material are recorded and shall not operate without it;
- **7.15.** not to be constructed in such a way that it is possible to register a sales amount without simultaneously printing a receipt;
- **7.16.** not be able to register the amount of a transaction without identifying the good and /or service;
- **7.17.** not be able to correct a transaction without prior cancelation of the original transaction. Each cancelation must refer to the original erroneous SDC Receipt number. Moreover, an original transaction is allowed to be cancel only once;
- **7.18.** print only one original receipt. Reprint shall have a watermark with mention Copy.
- **7.19.** send receipt data to VSDC in prescribed format defined in this guideline;
- **7.20.** receive response data from VSDC and add this information to final receipt structure;
- **7.21.** allow, as programming/servicing function, input of:
	- **7.21.1.** TIN,
	- **7.21.2.** MRC,
	- **7.21.3.** Registered company name and address,
	- **7.21.4.** Date and time,
	- **7.21.5.** TAX rates, labeled as: "A", B, "C" and "D" corresponding to indexes 1-4.
- **7.22.** print each tax rate programmed with value > 0. The tax label and value must be appearing on every receipt even though the sale was not including that particular tax rate;
- **7.23.** print the tax label and value for tax rate equal to zero, only when an item with this particular tax rate is used;
- **7.24.** enable to print in a uniform layout response data received from VSDC structured with following content:
	- **7.24.1.** The designation "SDC Information"
	- **7.24.2.** Time and date of VSDC (Date: dd/mm/yyyy Time: hh:mm:ss)
	- **7.24.3.** VSDC identification "SDC ID: SDCXXXXXXXXX"
	- **7.24.4.** Receipt counter "A/B RT"
	- **7.24.5.** Internal data separate by dash after every 4th character

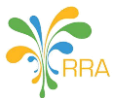

- **7.24.6.** Receipt signature separate by dash after every 4th character
- **7.24.7.** QR Code: made by *invoice\_date(ddmmyyyy)#time(hhmmss)#sdc number#sdc\_receipt\_number#internal\_data#receipt\_signature*
- **7.25.** print receipt type counter and total counter presented in the following manner A/B RT where:
	- **7.25.1.** A = Counter per receipt type;
	- **7.25.2.** B = Total counter;
	- **7.25.3.** RT = receipt type label.
- **7.26.** provide to competent auditors an interface for audit purposes, including an overview of software settings and database;
- **7.27.** have an item counter which presents the number of items shown on the receipt (excluding voids);
- **7.28.** continue or re-print last line in the case of power failure or after missing paper recovery
- **7.29.** print official RRA logo on each receipt regardless the type.
- **7.30.** not issue a receipt of goods when the corresponding stock is less than the requested quantity. However, CIS can issue a receipt for service item regardless the stock.
- **7.31.** be able to provide a closing stock of a given date by user.
- **8.** Host Devices Compliance- Shall be approved by Rwanda Utilities Regulatory Authority (RURA)/ or compliant with the international safety standards for electronic equipment
- **9.** The Certified Invoicing System functionalities shall not be affected or interrupted by any other accessory or electronic equipment connected to the same host device.

### *Receipt specification*

- **10.** Certified Invoicing System shall not be able to print receipt of any type before the aforementioned data flow has been finalized. This means that it shall be impossible to issue receipt if the CIS did not receive any response from the VSDC.
- **11.** When the CIS provides a function for printing copies of the receipt, training or proforma tickets, it must be clearly distinguishable from the NORMAL receipt type. The designation COPY, TRAINING, PROFORMA has to be placed on the invoice below receipt header and above item description section and as a watermark. Moreover, in such cases the following text should appear below the amount totals of the ticket: "THIS IS NOT AN OFFICIAL RECEIPT". These identifying texts shall be at least twice bigger than the text that indicates the amount.
- **12.** All corrections on the receipt should be performed before approving it.
- **13.** *Normal Sale*, defined by receipt label NS, refers to a receipt that shall be produced and offered to the client. It is understood to be any receipt produced while the Electronic Billing Machine is in its normal registration mode, used to register sales of goods and/or services, including corrections and discounts.

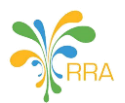

VSDC

dash)

CIS

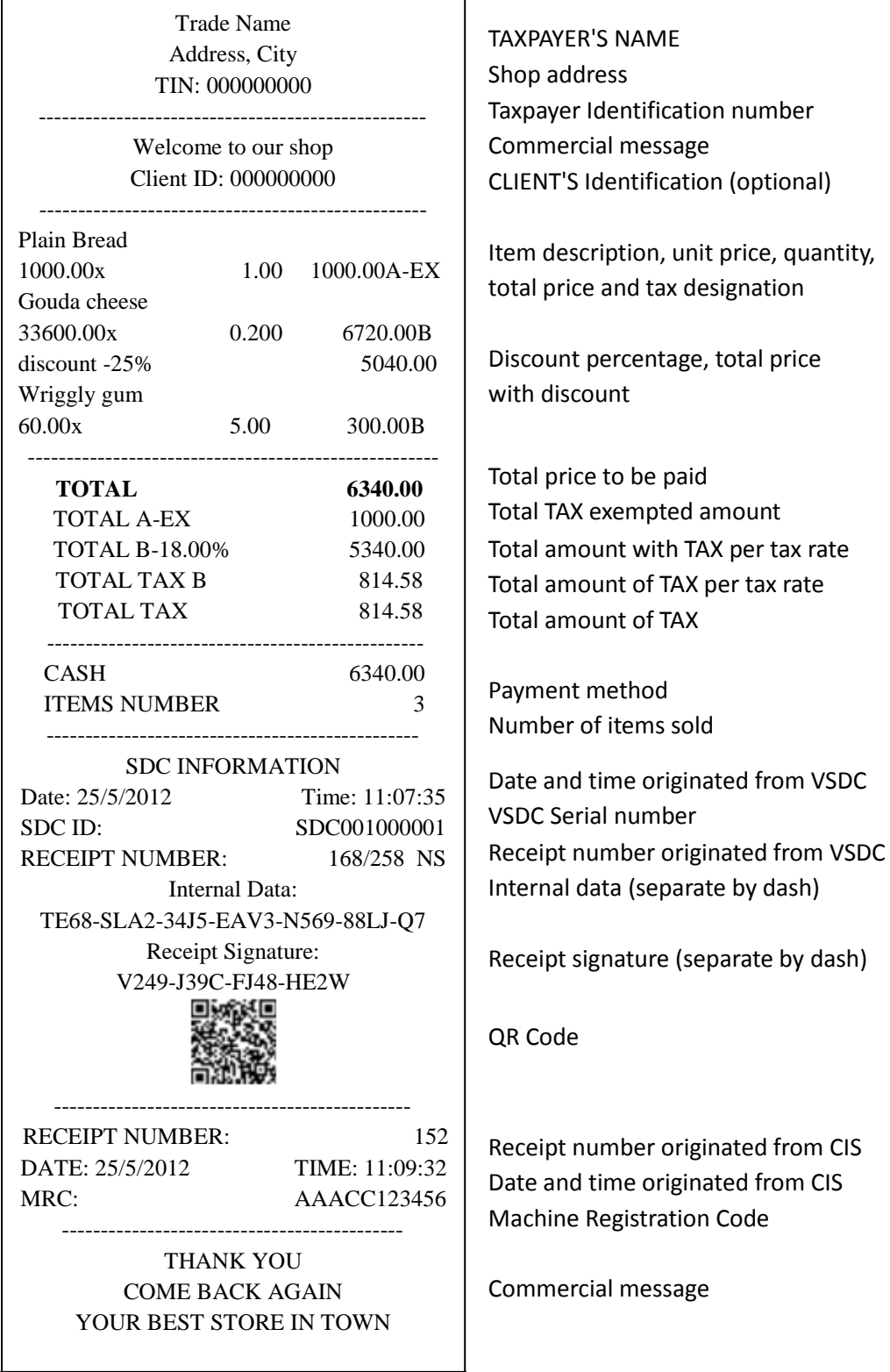

 $\overline{\phantom{a}}$ 

# **13.1.** Following is an example of receipt type NORMAL and transaction type SALE (NS):

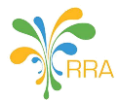

- **14.** *Normal Refund*, defined by receipt label NR, refers to a receipt that shall be produced, while Electronic Billing Machine is in refund mode, for a client upon request with information indicating that a previously printed Normal Sale receipt contains incorrect information or information on a refund for returned or discounted goods or services. Such refund receipt contains only negative, refunded amounts. Each receipt of this type requires a statement by user inputted to a special refund log book containing receipt details and justification with description and the name of the refund recipient.
	- **14.1.** Following is an example of receipt type NORMAL and transaction type REFUND (NR)

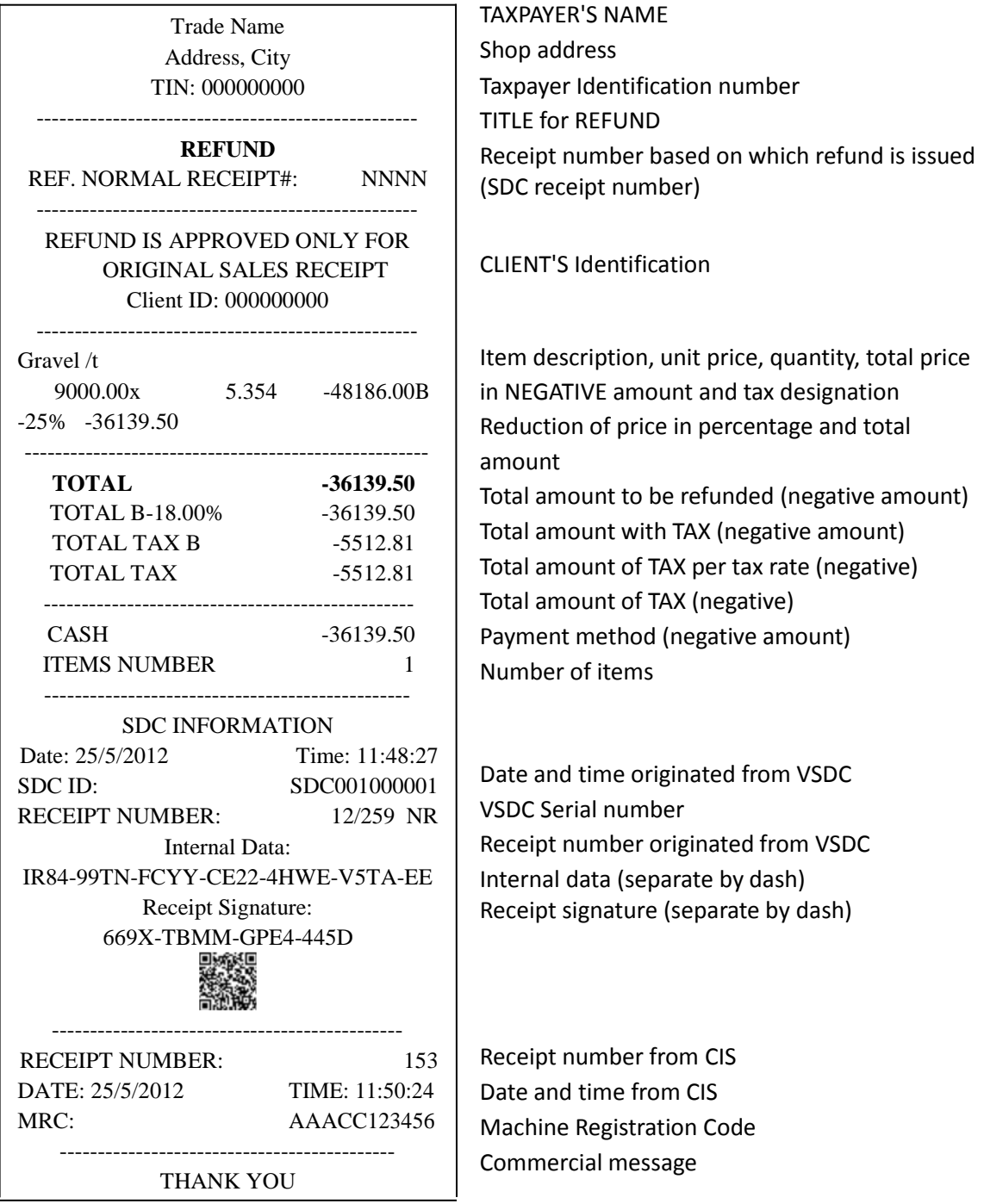

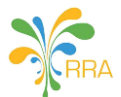

**15.** *Copy*, defined by receipt label CS or CR, refers to a copy or re-print of a generated receipt of any NORMAL receipt type

**15.1.** Following is example of receipt type COPY and transaction type REFUND (CR):

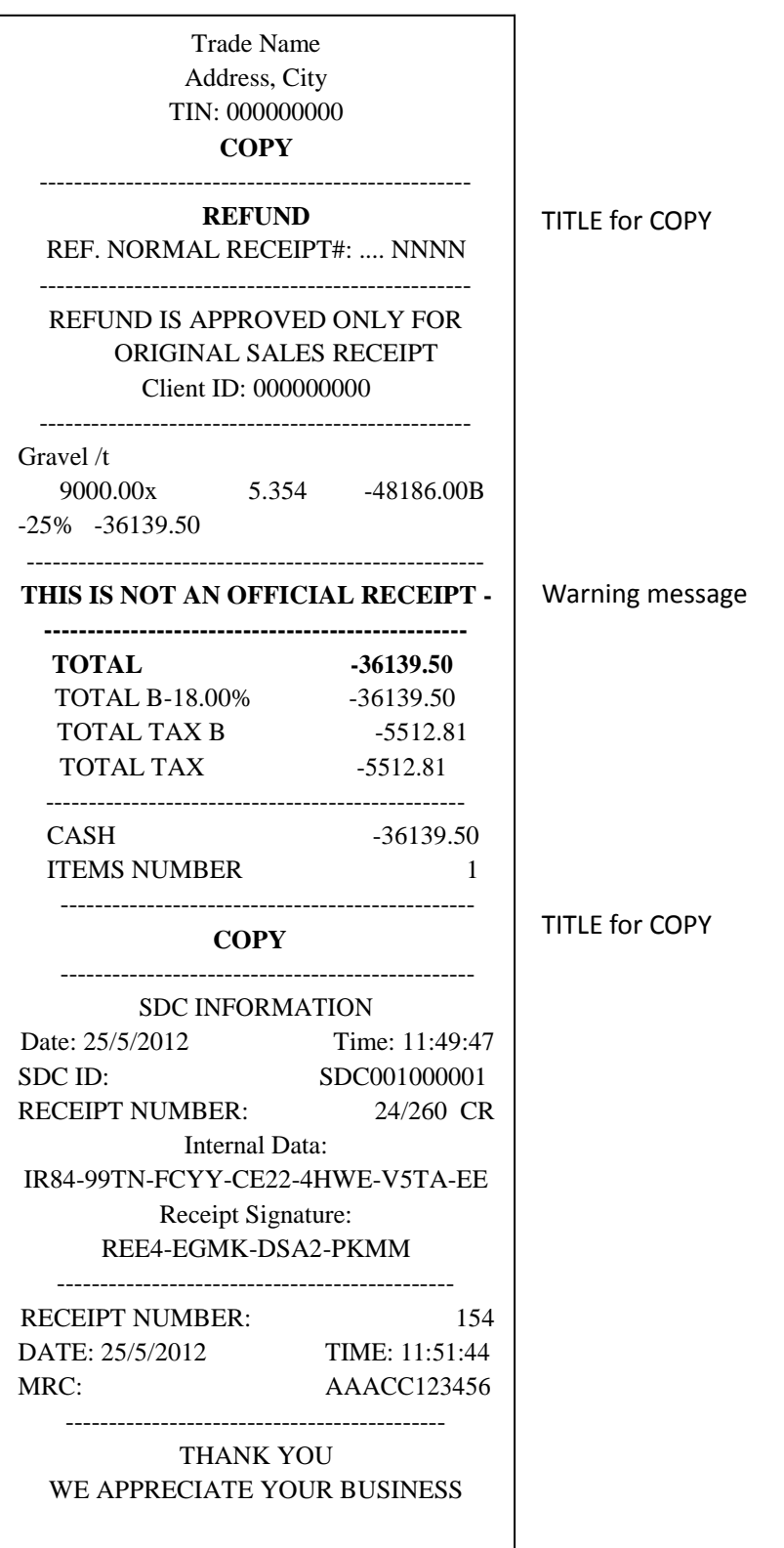

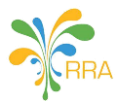

- **16.** Training, defined by receipt label "TS" or "TR", refers to a printout purely for practice purposes on Electronic Billing Machine and shall be produced only when it is in training mode. The printed information looks similar to the NORMAL receipt information excluding digital signatures and follow instructions of this guideline.
	- **16.1.** Following is example of receipt type TRAINING and transaction type SALE (TS):

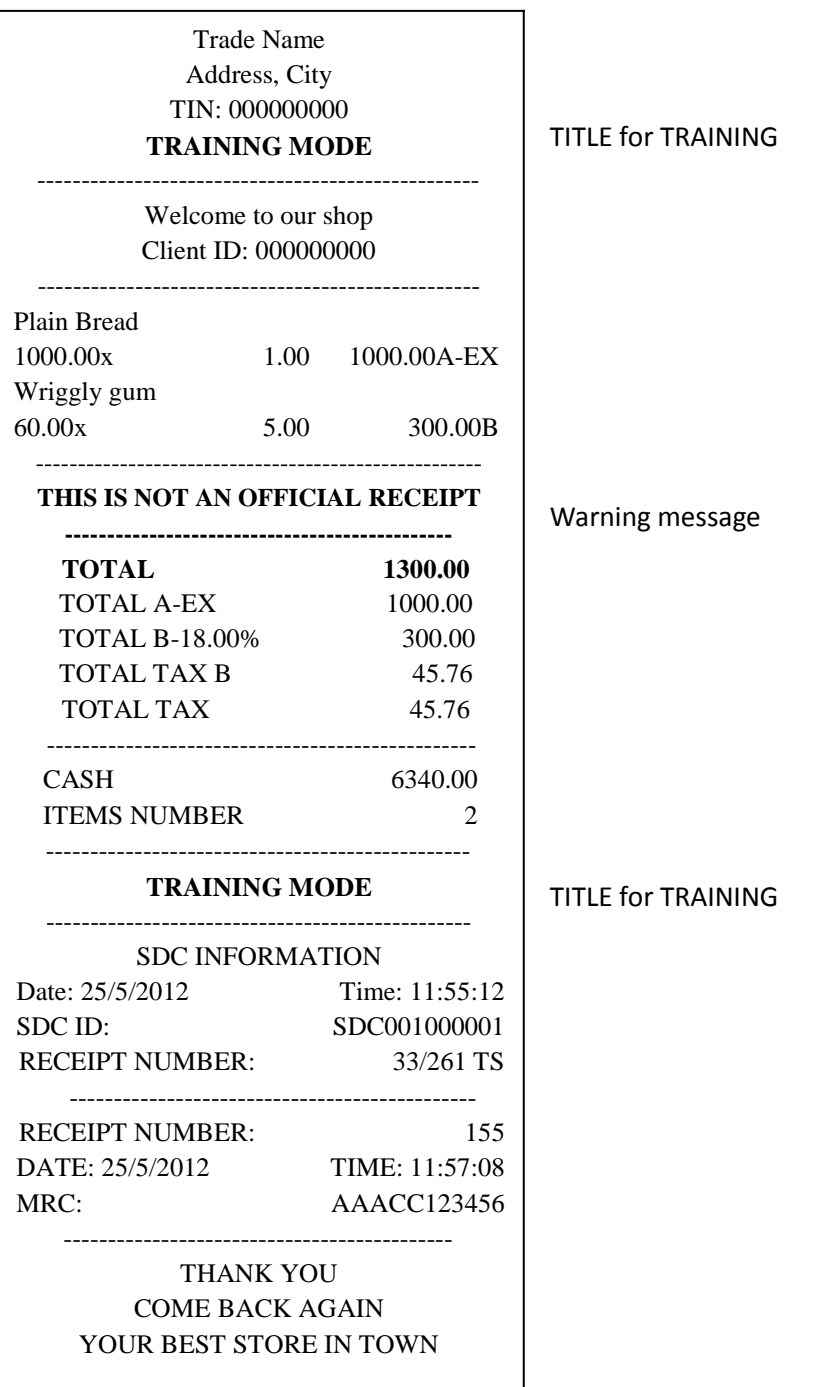

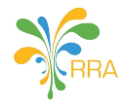

**17.** *Proforma* or an *advance receipt*, defined by receipt label "PS". It refers to a printout from an Electronic Billing Machine while in proforma mode. The printed information looks similar to the NORMAL receipt information excluding digital signatures and follow instructions of this guideline. **17.1.** Following is example of receipt type PROFORMA and transaction type SALE (PS):

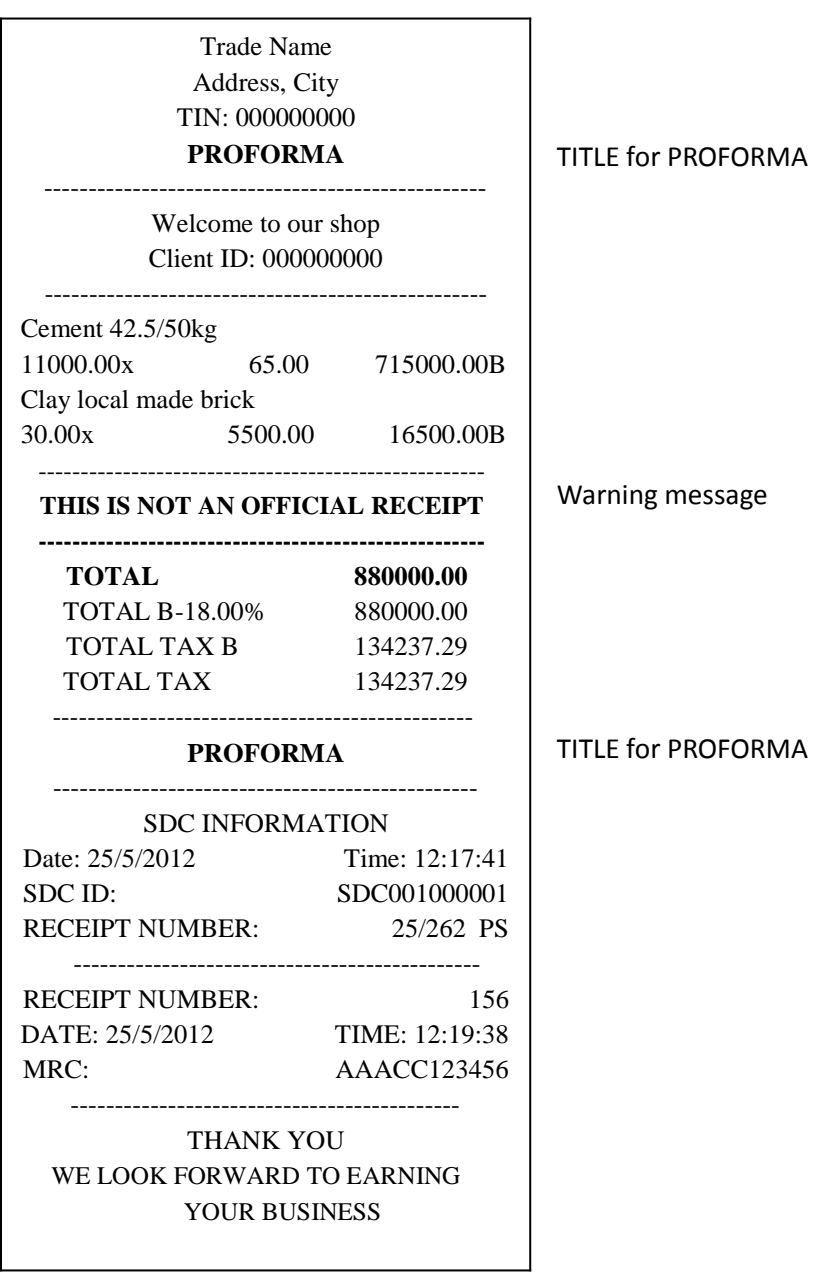

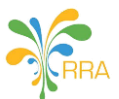

- **18.** Certified Invoicing System shall have facility to generate detailed X daily report of the day's sale during which financial transactions were conducted since the previous Z daily report was generated.
	- **18.1.** Daily X report is produced by CIS and represents a summary of all sales records since the end of the previous Z daily report and it shall at least contain information on:
		- **18.1.1.** trade name and tax identification number;
		- **18.1.2.** date and time;
		- **18.1.3.** information showing this is an X daily report;
		- **18.1.4.** CIS designation and MRC;
		- **18.1.5.** total sales amount for all sales receipts labeled as NS, including tax;
		- **18.1.6.** total sales amount for all sales receipts labeled as NS, including tax, for the different main groups if main groups are used;
		- **18.1.7.** number of sales receipts labeled as NS;
		- **18.1.8.** total refund amount for all refund receipts labeled as NR, including tax;
		- **18.1.9.** number of refund receipts labeled as NR;
		- **18.1.10.** taxable amounts per applicable tax rates divided between sales (NS) and refunds (NR);
		- **18.1.11.** tax amounts per applicable tax rates divided between sales (NS) and refunds (NR);
		- **18.1.12.** opening deposit;
		- **18.1.13.** number of items sold;
		- **18.1.14.** number of receipt copies labeled as CS or CR and amount with tax included;
		- **18.1.15.** number of receipts in training mode labeled as TS or TR and amount with tax included;
		- **18.1.16.** number of advance receipts in proforma mode labeled as PS and amount with tax included;
		- **18.1.17.** sales total divided according to means of payment for sales (NS) and refund (NR) receipts;
		- **18.1.18.** all discounts;
		- **18.1.19.** other registrations that have reduced the day's sales and their amount;
		- **18.1.20.** number of incomplete sales.
- **19.** Certified Invoicing System shall have facility to generate detailed Z daily report at the end of each day during which financial transactions were conducted and certified receipts generated. This report will be regarded as a business and accounting record.
	- **19.1.** Daily Z report produced by CIS represents a summary of all registrations suitable for account of a day's sale and shall at least contain information on:
		- **19.1.1.** trade name and tax identification number;
		- **19.1.2.** date and time;
		- **19.1.3.** information showing this is an Z daily report;
		- **19.1.4.** CIS designation and MRC;
		- **19.1.5.** total sales amount for all sales receipts labeled as NS, including tax;
		- **19.1.6.** total sales amount for all sales receipts labeled as NS, including tax, for the different main groups if main groups are used;
		- **19.1.7.** number of sales receipts labeled as NS;
		- **19.1.8.** total refund amount for all refund receipts labeled as NR, including tax;
		- **19.1.9.** number of refund receipts labeled as NR;
		- **19.1.10.** taxable amounts per applicable tax rates divided between sales (NS) and refunds (NR);
		- **19.1.11.** tax amounts per applicable tax rates divided between sales (NS) and refunds (NR);
		- **19.1.12.** opening deposit;
		- **19.1.13.** number of items sold;
		- **19.1.14.** number of receipt copies labeled as CS or CR and amount with tax included;
		- **19.1.15.** number of receipts in training mode labeled as TS or TR and amount with tax included;
		- **19.1.16.** number of advance receipts in proforma mode labeled as PS and amount with tax included;

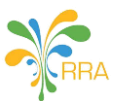

- **19.1.17.** sales total divided according to means of payment for sales (NS) and refund (NR) receipts;
- **19.1.18.** all discounts;
- **19.1.19.** other registrations that have reduced the day's sales and their amount;
- **19.1.20.** number of incomplete sales.
- **20.** When no report or only one of the above mentioned reports has been generated, the next report shall contain all the data for the entire period (from the time of the previous Z daily report to the time of the new report).
- **21.** PLU report contains full details of each item, the quantities sold and the amounts collected for each item and category according to the user chosen interval of date.
	- **21.1.** PLU report shall at least contain information on:
		- **21.1.1.** company name and tax identification number;
		- **21.1.2.** interval date and time;
		- **21.1.3.** information showing this is an PLU report;
		- **21.1.4.** CIS designation;
		- **21.1.5.** item code, item name, unit price, tax rate, quantity on sold;
		- **21.1.6.** Remain quantity in stock.

### *Communication Protocol between CIS and VSDC*

**22.** Certified Invoicing System (CIS) shall connect to the Virtual Sales Data Controller (VSDC) via a web service API (SOAP or REST) or any other application service communication protocol available to the CIS and supported by the VSDC;

#### *Communication Flow between CIS and VSDC*

- **23.** CIS sends a message containing a command for the VSDC.
- **24.** VSDC executes the command and sends a response message to the CIS within a set time-out period. CIS must wait for a reply before sending another message to VSDC.
	- **24.1.** Message sequence
		- **24.1.1.** During communication, the VSDC will always act as a service application responding to CIS requests.

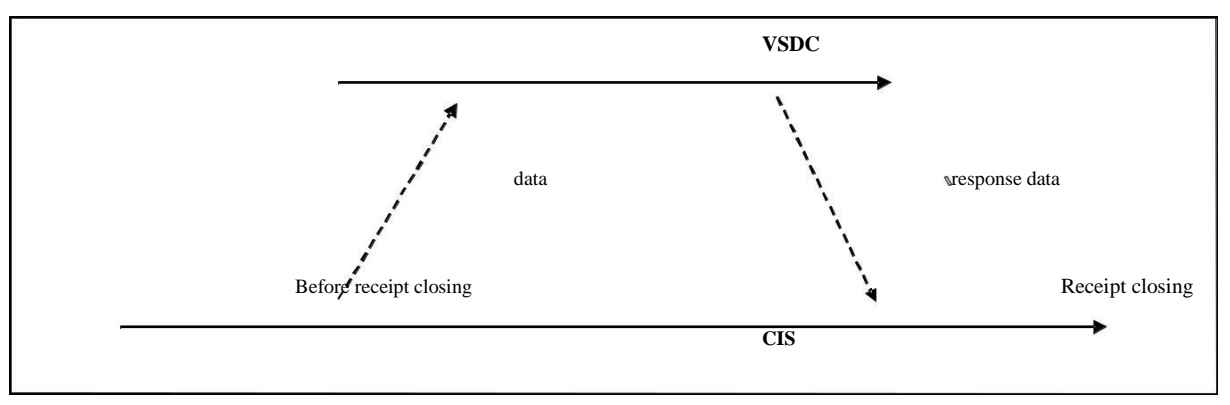

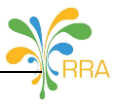

#### **24.2.** Message Time-out

- **24.2.1.** The CIS must ensure a 1000 ms time-out for receiving a reply. If no reply is received after the time-out, the CIS must resend the message. After a set number of failures, the CIS must display a warning for disconnecting.
- **24.2.2.** CIS messages shall be sent in xml format.
- **24.3.** Errors while processing the request
	- **24.3.1.** In the case of an error, VSDC has to reply with an error code message.
- **24.4.** Data Format
	- **24.4.1.** Decimal numbers are presented with two decimal places. Decimal separator is dot (''). For example: '18.00'. Zero value is always presented as '0.00'.
	- **24.4.2.** Date format is 'DD/MM/YYYY'. For example: '20/06/2012' for 20 June 2012.
- **24.5.** Message formatting between CIS and VSDC

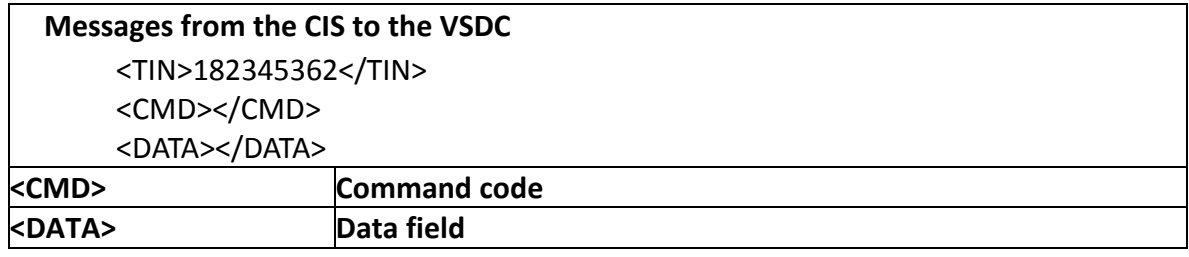

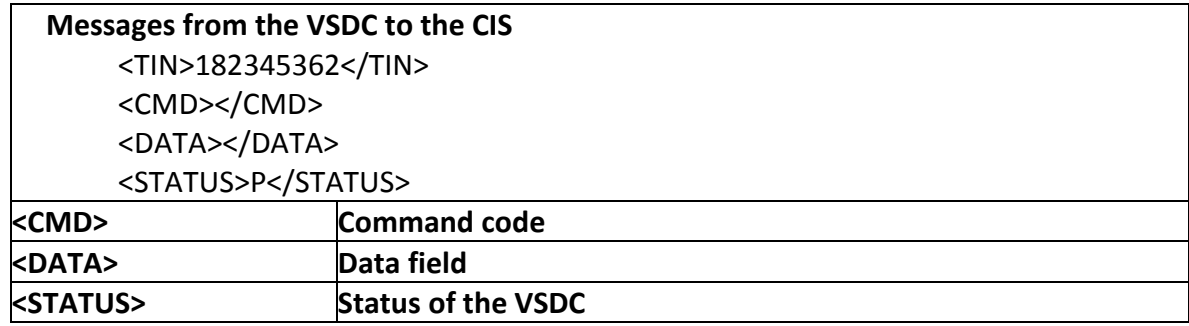

#### **24.6.** VSDC status code <STATUS>

**24.6.1.** The VSDC current state is coded and sent in each reply message:

# **General usage** 'P' – if command is successfully 'E' – if there is an error with the command

**24.6.2.** Error codes are listed by their priority. Whatever error is first detected, it is the one that should be shown as the error code.

### **24.6.3. VSDC Error codes**:

- i. 00 no error;
- ii. 11 internal memory full;
- iii. 12 internal data corrupted;
- iv. 13 internal memory error;
- v. 20 Real Time Clock error;
- vi. 30 wrong command code;
- vii. 31 wrong data format in the CIS request data;

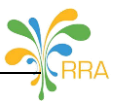

- viii. 32 wrong TIN in the CIS request data;
	- ix. 33 wrong tax rate in the CIS request data;
	- x. 34 invalid receipt number in the CIS request data;
	- xi. 40 VSDC not activated;
- xii. 41 VSDC already activated;
- xiii. 42 VSDC Authentication error
- xiv. 90 Internet error;
- xv. 91 Backup error;
- xvi. 99 Hardware intervention is necessary.

### **24.6.4. Warning codes:**

- i.  $0 no$  warning;
- ii.  $1 VSDC$  internal memory is near to full (it is at more than 90% of capacity);
- iii. 2 VSDC internal memory is near to full (it is at more than 95% of capacity).

### **24.7.** Detailed command description

**24.7.1.** This command is used to send CIS receipt data to VSDC:

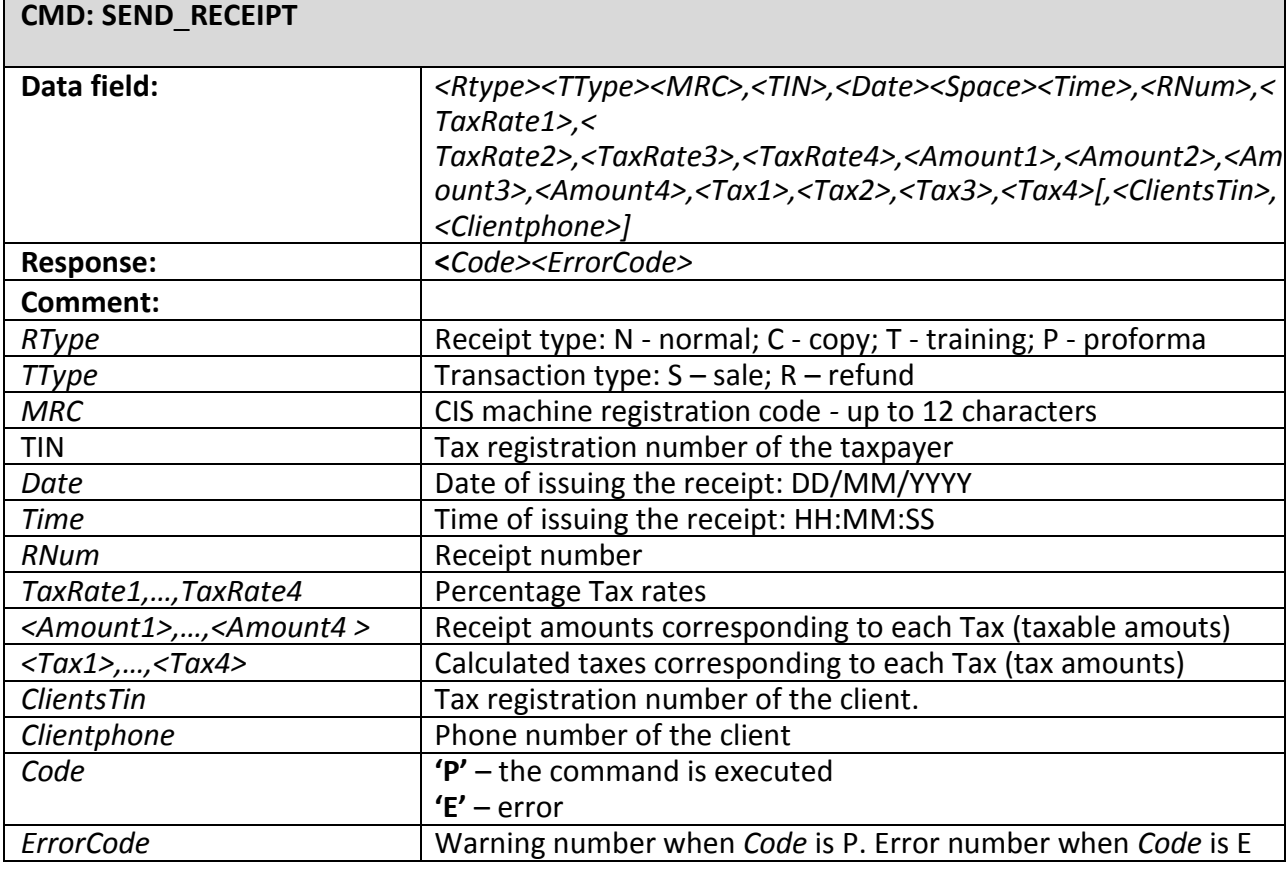

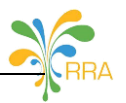

**24.7.2.** This command is used to get VSDC information for the last receipt processed by VSDC:

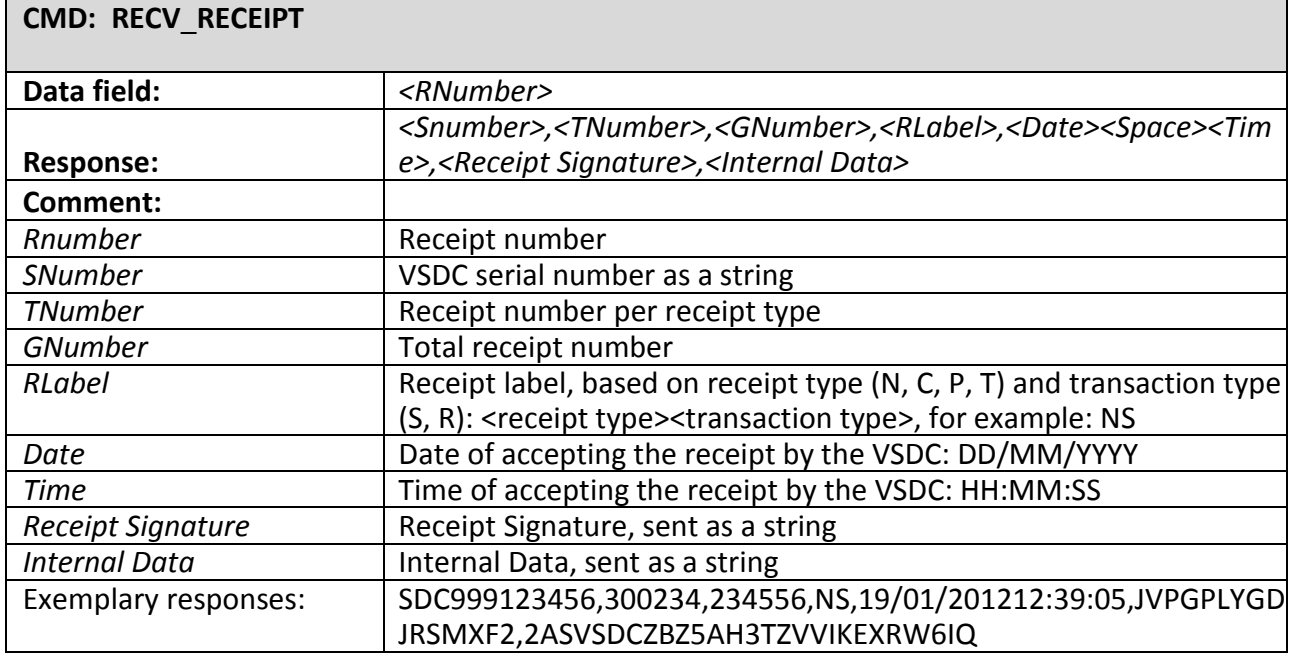

**24.7.3.** This command can be used to read the signatures for the last receipt processed by VSDC:

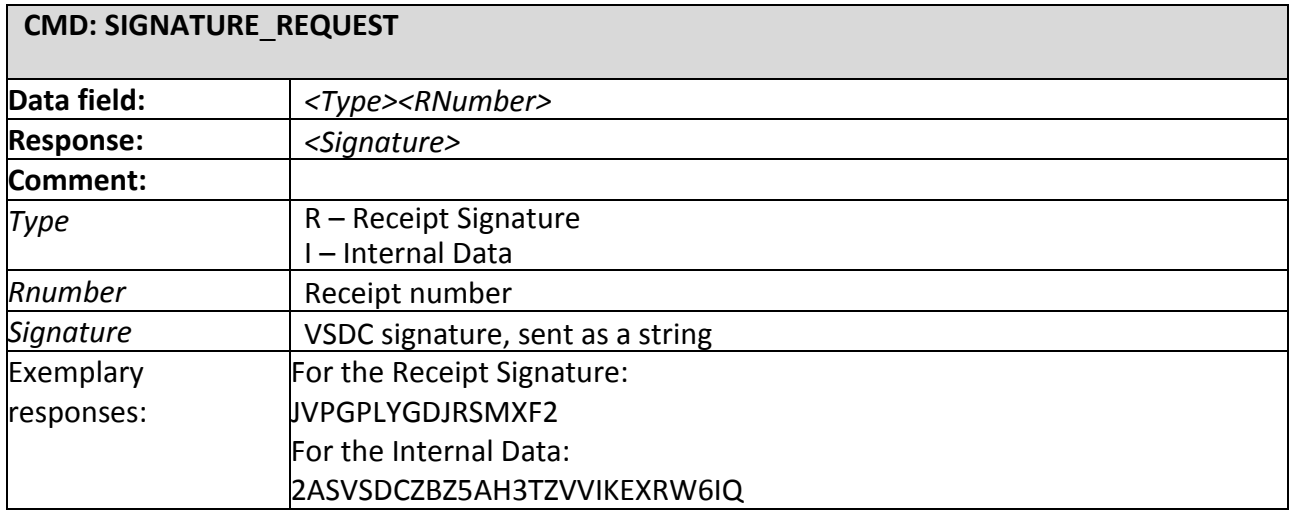

**24.7.4.** This command can be used to read the counters for the last receipt processed by VSDC:

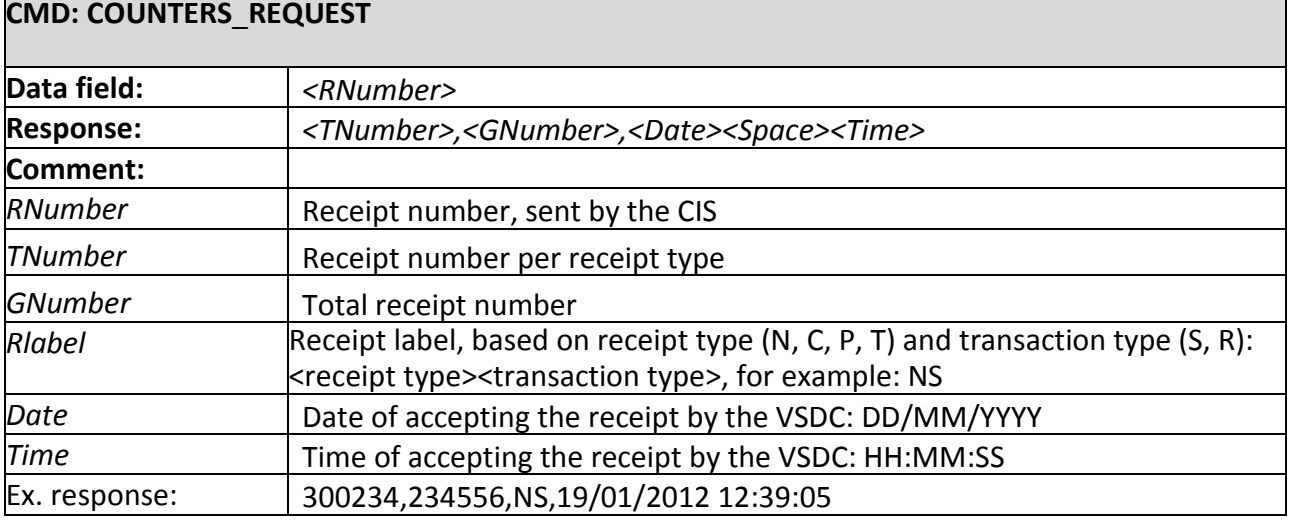

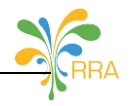

## **24.7.5.** This command is used to read the date and time of VSDC:

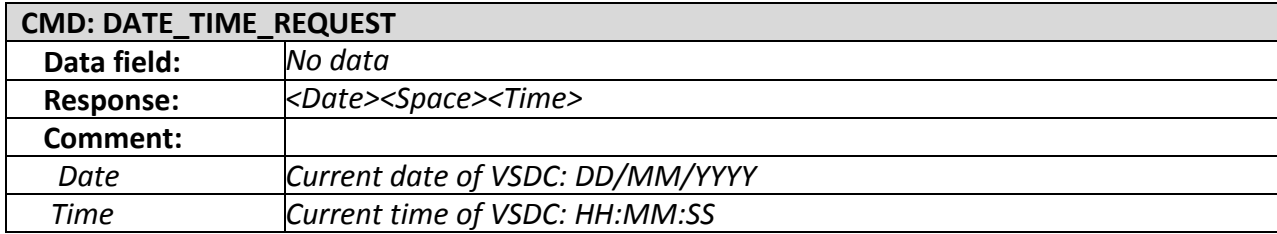

#### **24.7.6.** This command is used to read the serial number of VSDC: **CMD: ID**\_**REQUEST**

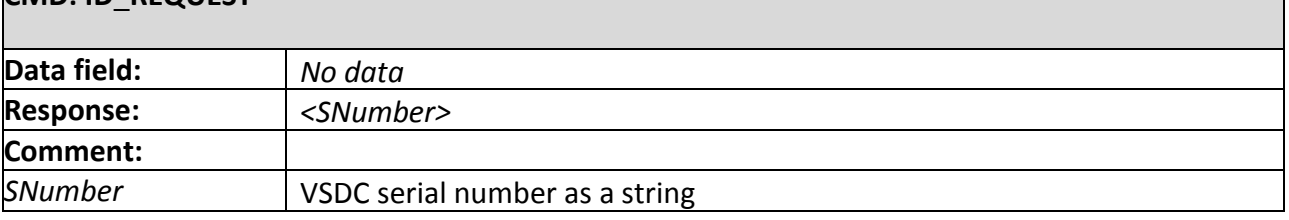

**24.7.7.** EJ Data:

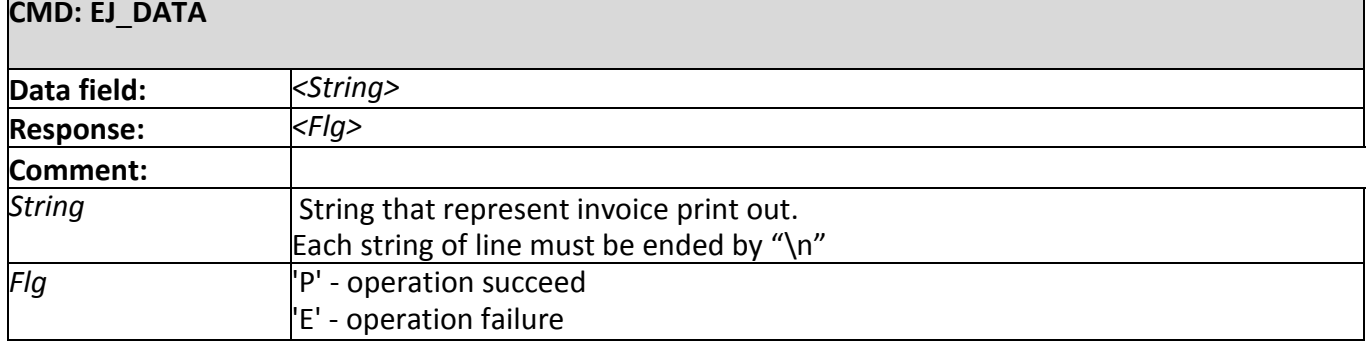

### **24.7.8.** VSDC Status:

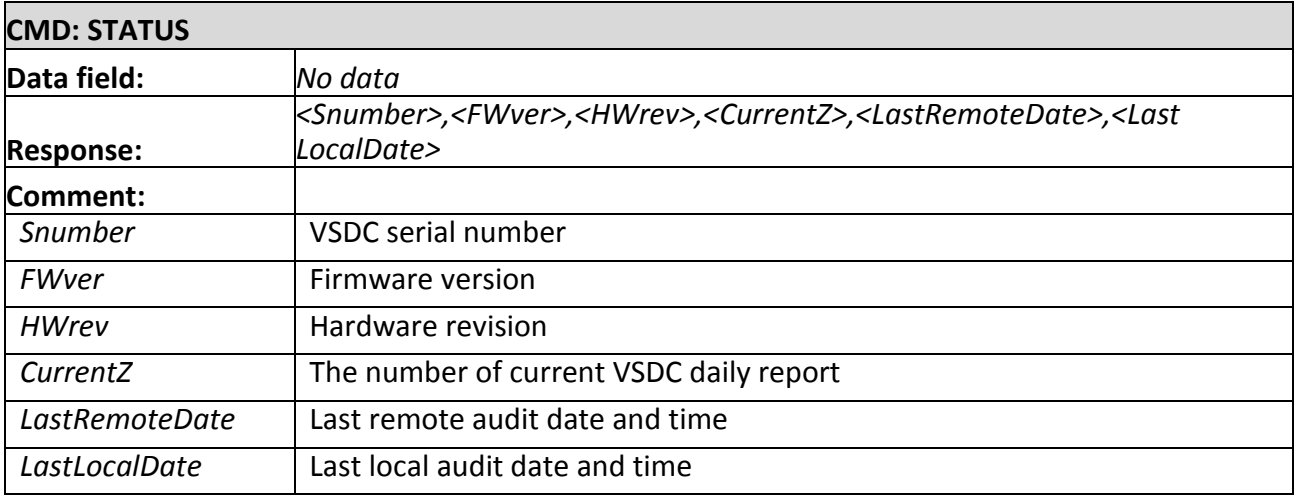

**24.7.9.** A Certified Invoicing System must stop operating, whenever a communication error appears, due to the disconnection from the VSDC or due to power failure interruption. After the error has been cleared, the continuation of the printing process must be enabled

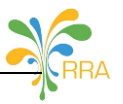

**24.8.** These commands are used to define the type of data to be shared between VSDC and CIS. They are sent in XML format. The data flow transmission should be schedule to a maximum of 15 min.

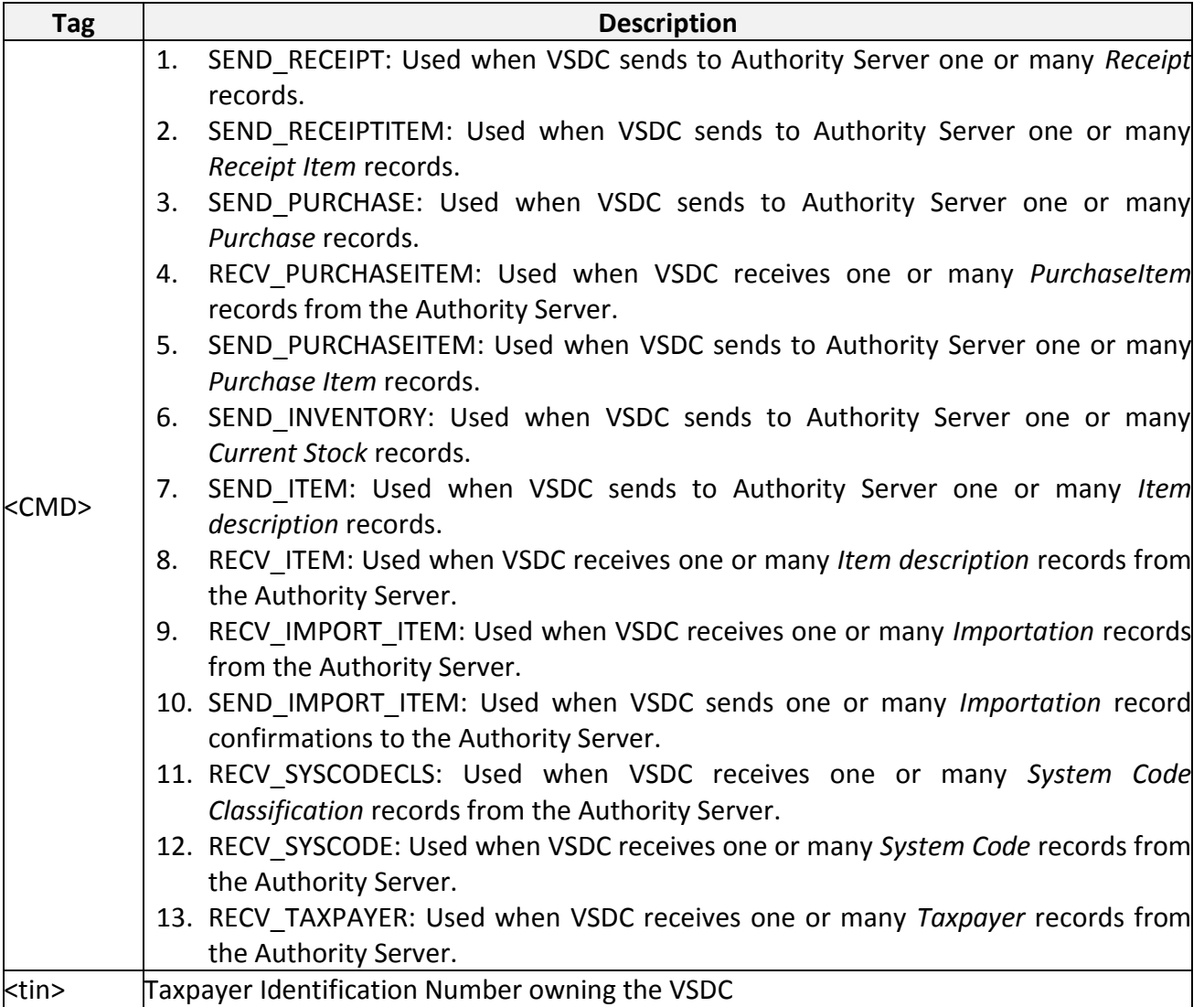

Each <DATA> tag contains different types of tags depending on the value in <CMD> as described below:

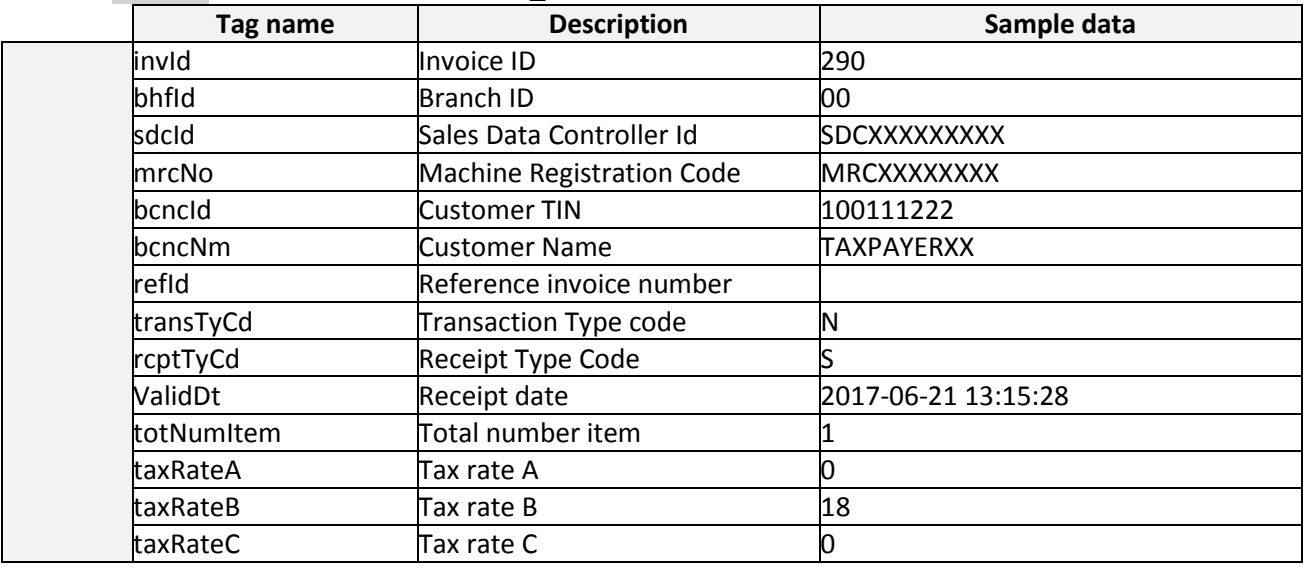

# **24.8.1. For <CMD>value = SEND\_RECEIPT**

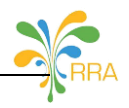

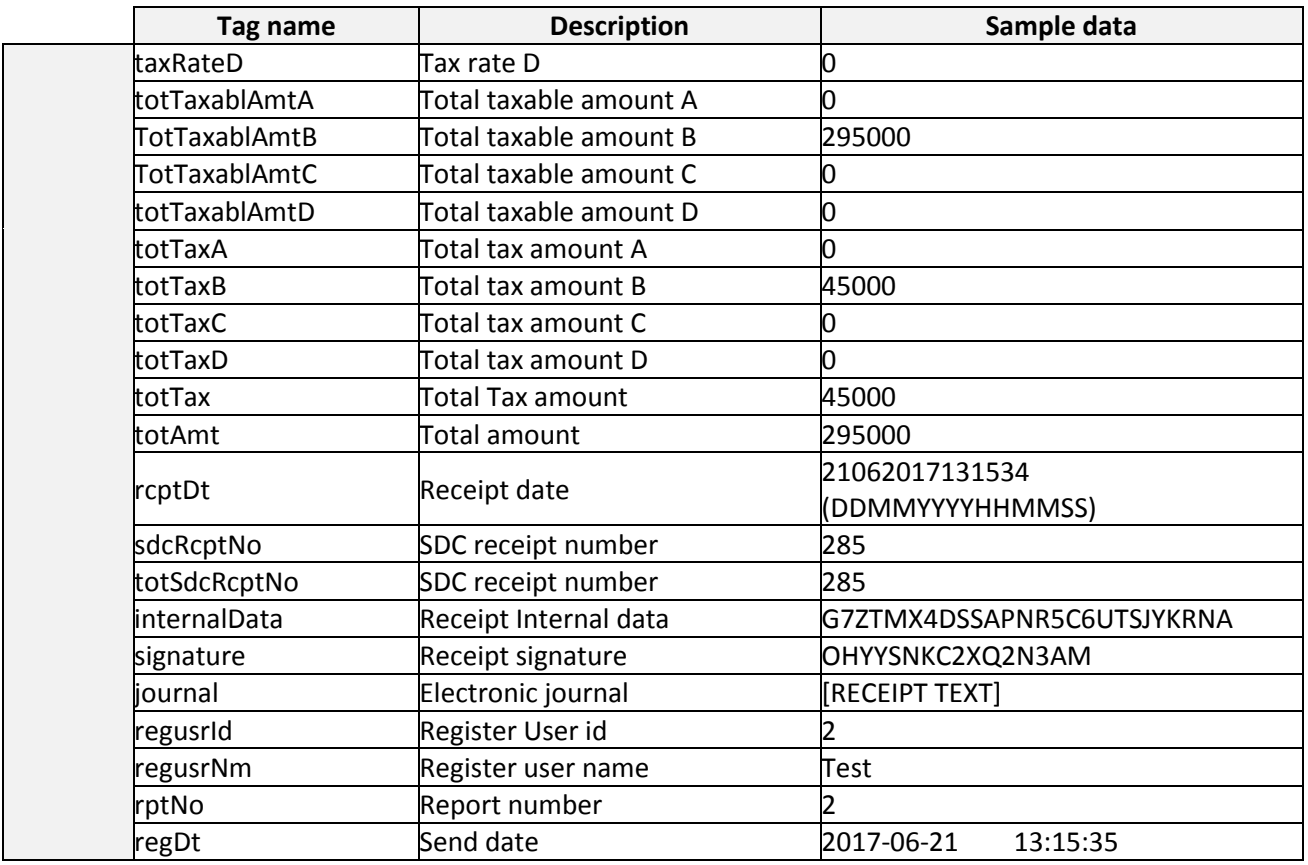

# **24.8.2. For <CMD>value = SEND\_RECEIPTITEM**

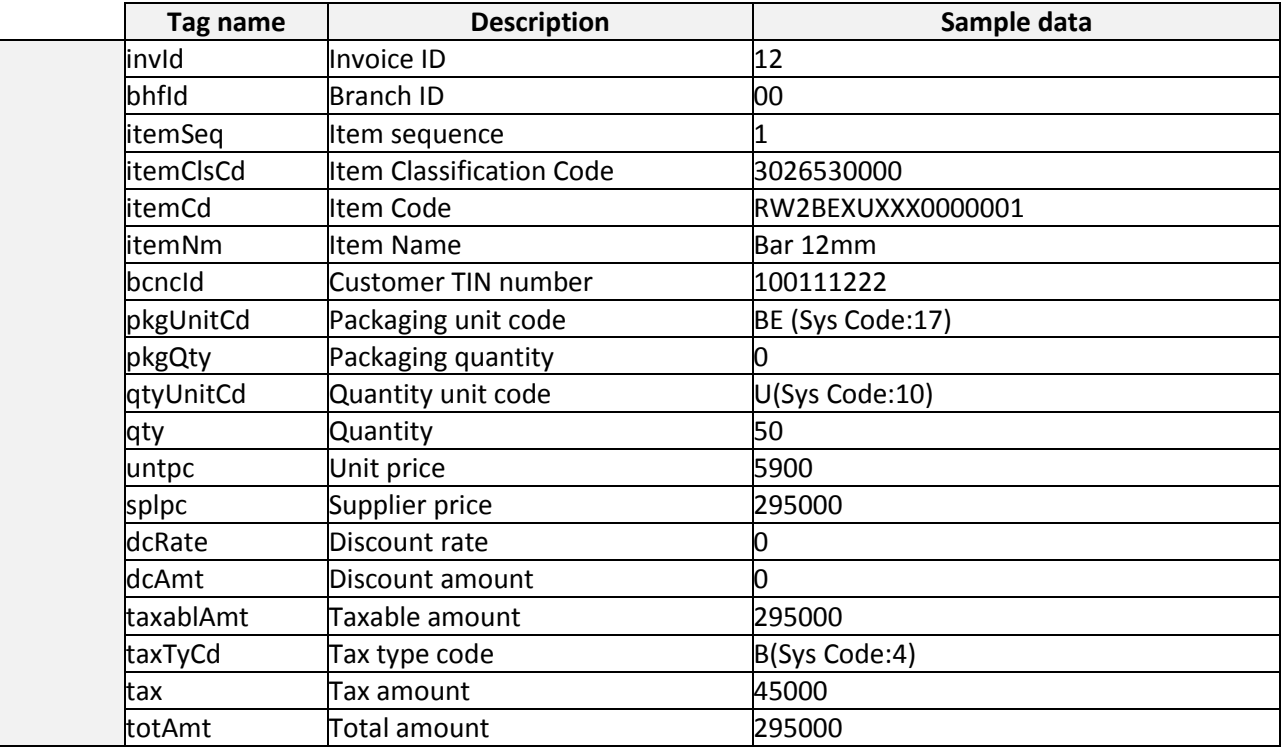

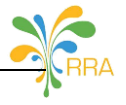

# **24.8.3. For <CMD>value = RECV\_PURCHASE**

The request for the <CMD> RECV\_PURCHASE doesn't require the data. However its response can contain zero or many rows.

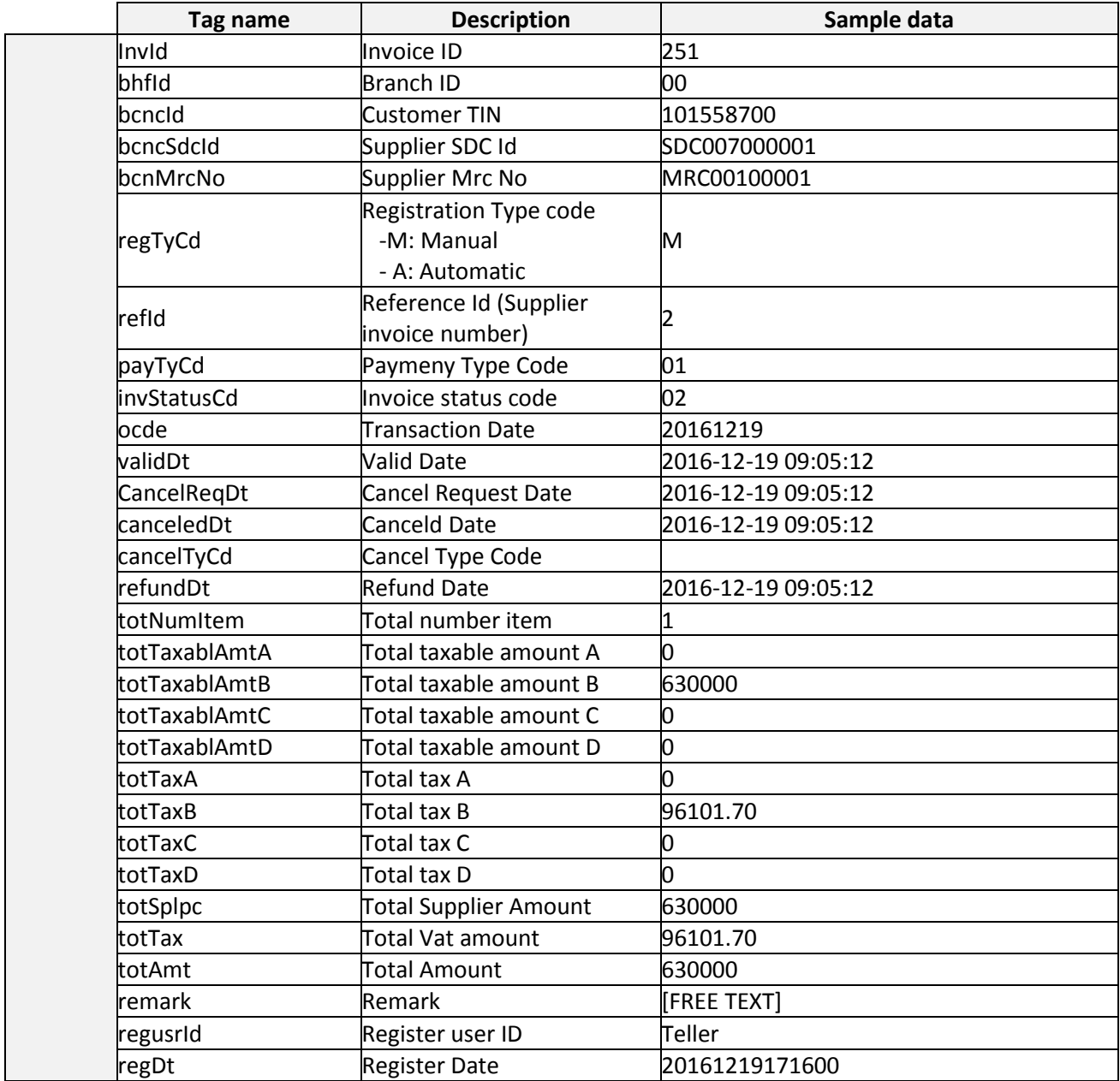

### **24.8.4. For <CMD>value = SEND\_PURCHASE**

Tags in <DATA> with a corresponding sample value

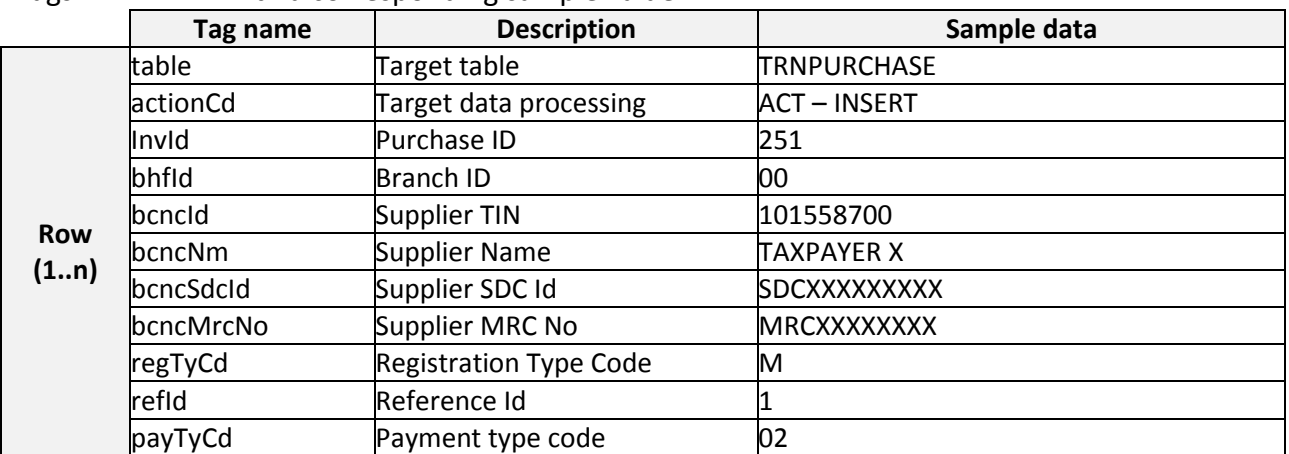

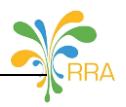

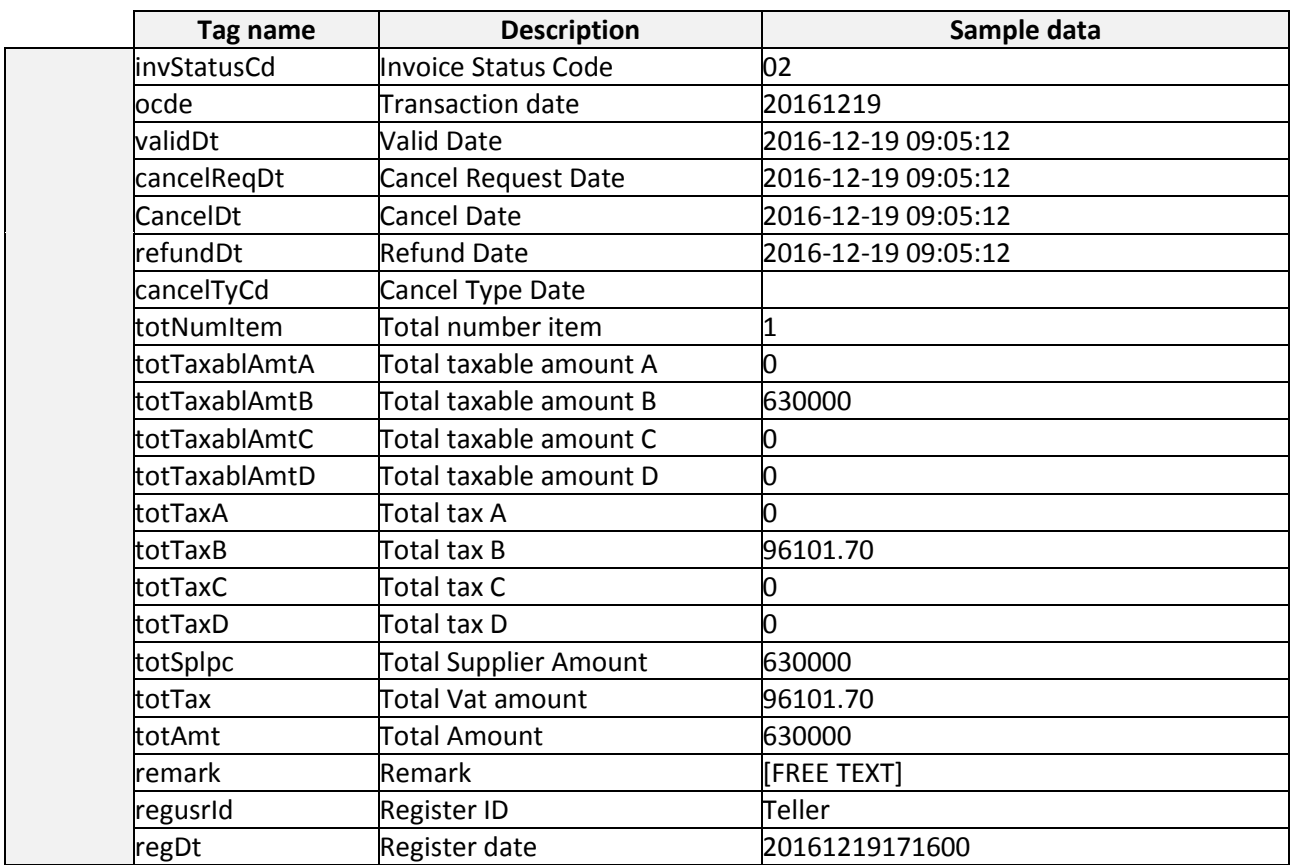

## **24.8.5. For <CMD>value = RECV\_PURCHASEITEM**

The request for the <CMD> RECV\_PURCHASEITEM doesn't require the data. However its response can contain zero or many rows.

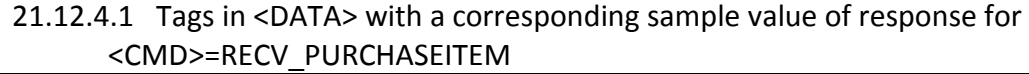

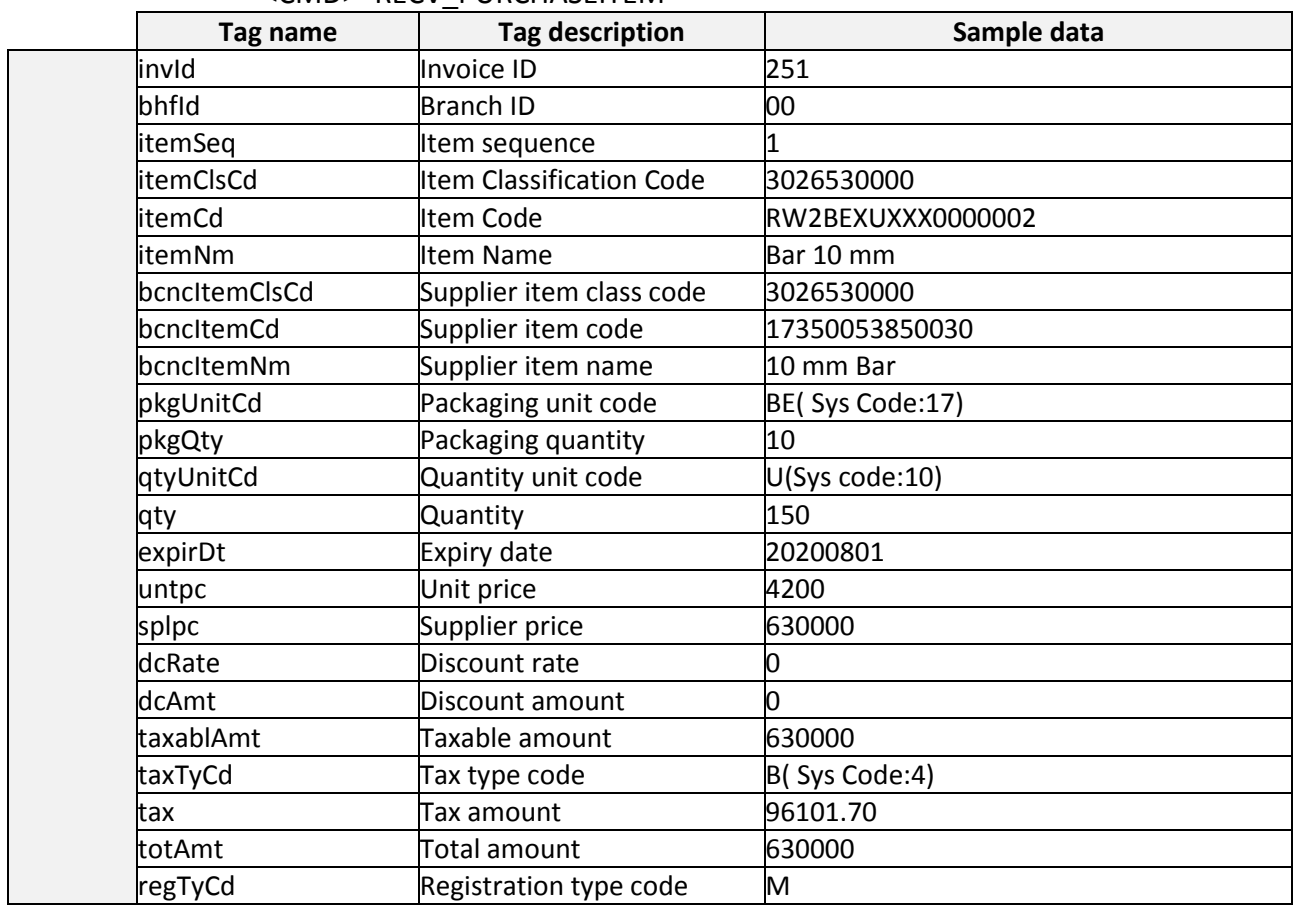

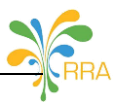

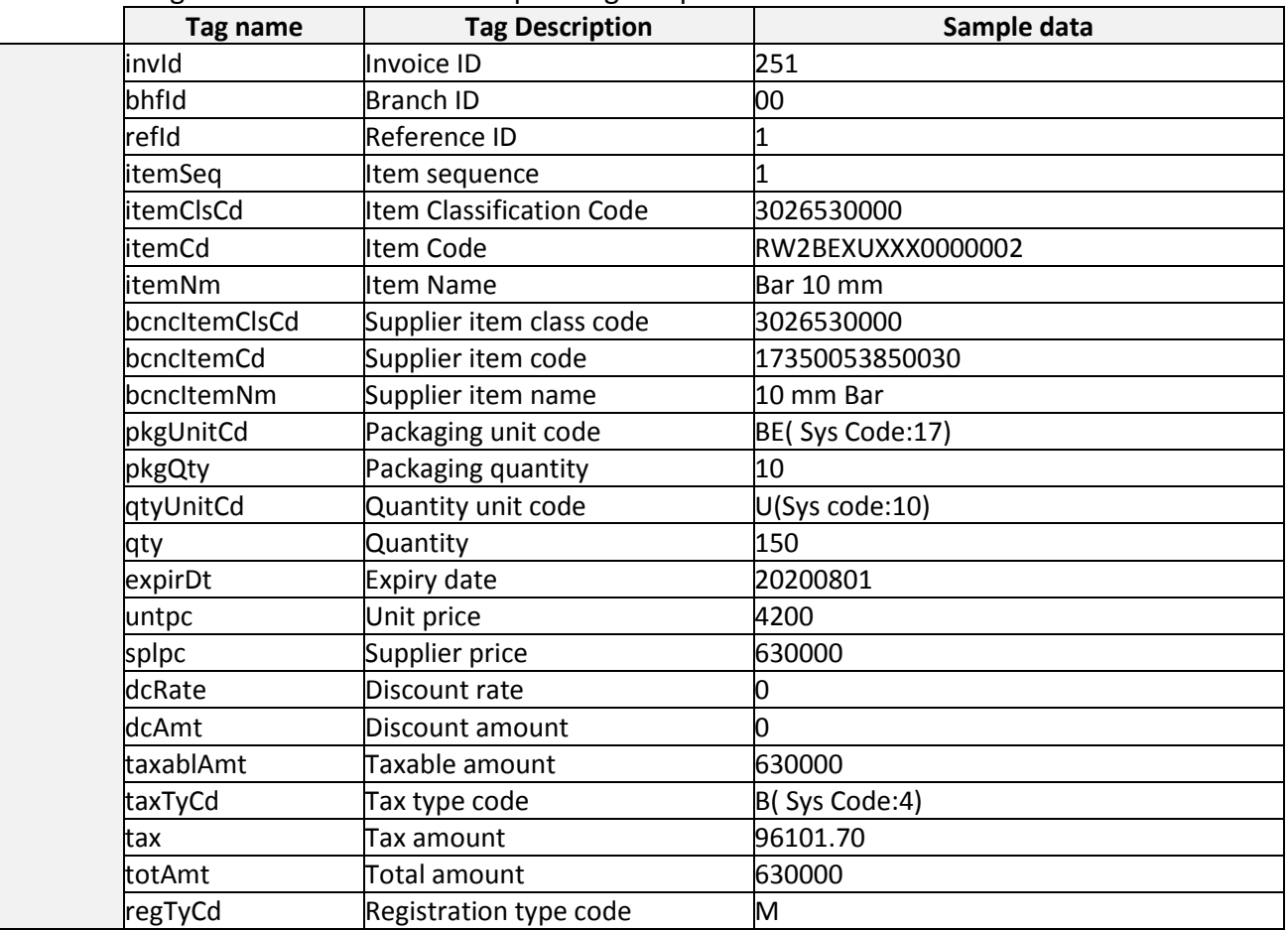

# **24.8.6. For <CMD>value = SEND\_PURCHASEITEM**

### Tags in <DATA> with a corresponding sample value

# **24.8.7. For <CMD>value = SEND\_INVENTORY**

24.8.7.1. Tags in <DATA> with a corresponding sample value

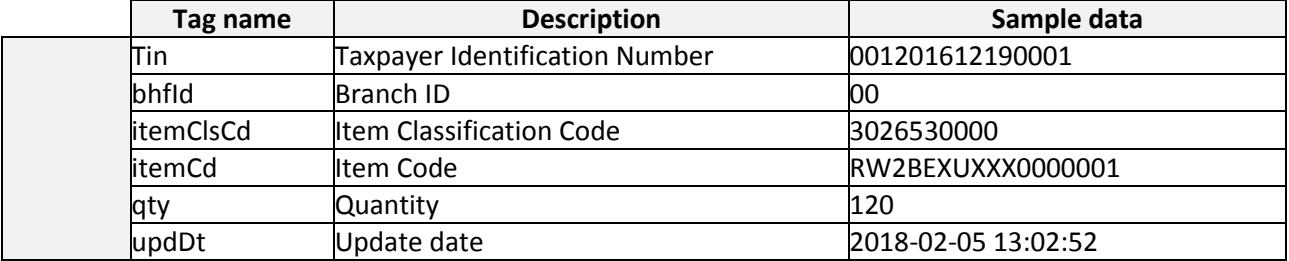

### **24.8.8. For <CMD>value = SEND\_ITEM**

24.8.8.1. Tags in <DATA> with a corresponding sample value

| Tag name         | <b>Description</b>       | Sample data       |
|------------------|--------------------------|-------------------|
| litemCd          | Item Code                | RW2BEXUXXX0000028 |
| itemClsCd        | Item classification code | 5612180500        |
| <b>itemNm</b>    | Item name                | Bar 15mm          |
| itemTyCd         | Item type code           |                   |
| itemStd          |                          |                   |
| OrgpiceCd        | Origin country           | <b>RW</b>         |
| PkgUnitCd        | Packaging unit code      | JΥ                |
| <b>QtyUnitCd</b> | Quantity unit code       | КG                |
| Adilnfo          | Addition information     | 0001              |
| InitlWhUntpc     | Initial unit price       | 2000              |
| InitlQty         | Beginning stock          | 10                |

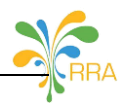

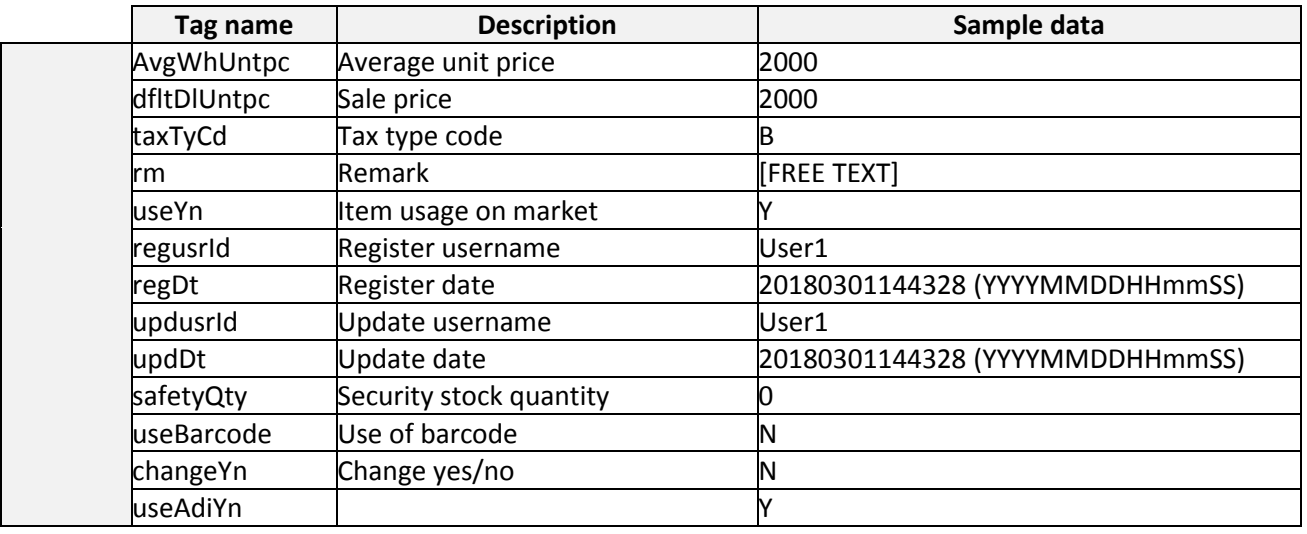

### **24.8.9. For <CMD>value = RECV\_ITEM**

The request for the <CMD> RECV\_ITEM doesn't require any row. However its response can contain zero or many rows.

24.8.9.1. Tags in <DATA> with a corresponding sample value of response for <CMD>=RECV\_ITEM

|            | Tag name         | <b>Tag Description</b>   | Sample data                     |
|------------|------------------|--------------------------|---------------------------------|
|            | Table            | Target table             | ITMITEM                         |
|            | actionCd         | Target data processing   | <b>ACT-INSERT</b>               |
|            | litemCd          | Item Code                | RW2JYXLTR0000016                |
|            | itemClsCd        | Item classification code | 5015151300                      |
|            | <b>litemNm</b>   | lltem name               | zahabu 3 litres                 |
|            | itemTyCd         | Item type code           |                                 |
|            | litemStd         |                          |                                 |
|            | OrgpiceCd        | Origin country           | <b>RW</b>                       |
| <b>Row</b> | PkgUnitCd        | Packaging unit code      | JΥ                              |
| (1n)       | <b>QtyUnitCd</b> | Quantity unit code       | LTR                             |
|            | taxTyCd          | Tax type code            | В                               |
|            | useYn            | Item usage on market     |                                 |
|            | regusrid         | Register username        | User1                           |
|            | regDt            | Register date            | 2017-04-24 16:18:00 (YYYY-MM-DD |
|            |                  |                          | HH:mm:SS)                       |
|            | luseBarcode      | Use of barcode           |                                 |
|            | changeYn         | Change yes/no            | N                               |
|            | useAdiYn         |                          |                                 |

## **24.8.10. For <CMD>value = RECV\_IMPORT\_ITEM**

The request for the <CMD> RECV\_IMPORT\_ITEM doesn't require any row. However its response can contain zero or many rows.

24.8.10.1. Tags in <DATA> with a corresponding sample value of response for <CMD>=RECV\_IMPORT\_ITEM

| Tag name        | <b>Description</b>         | Sample data                     |
|-----------------|----------------------------|---------------------------------|
| operationCd     | Operation code             | 1141093                         |
| dclrtDate       | Declaration date           | 20160826                        |
| <b>litemSeq</b> | Item Sequence              |                                 |
| hsCd            | <b>HS Code</b>             | 84715000000                     |
| litemNm         | Item name                  | <b>EBM INCOTEX 133 (2 IN 1)</b> |
| orgpiceCd       | Origin Code                | ΒG                              |
| expNatCd        | <b>Export Country Code</b> | BG                              |

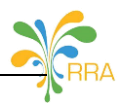

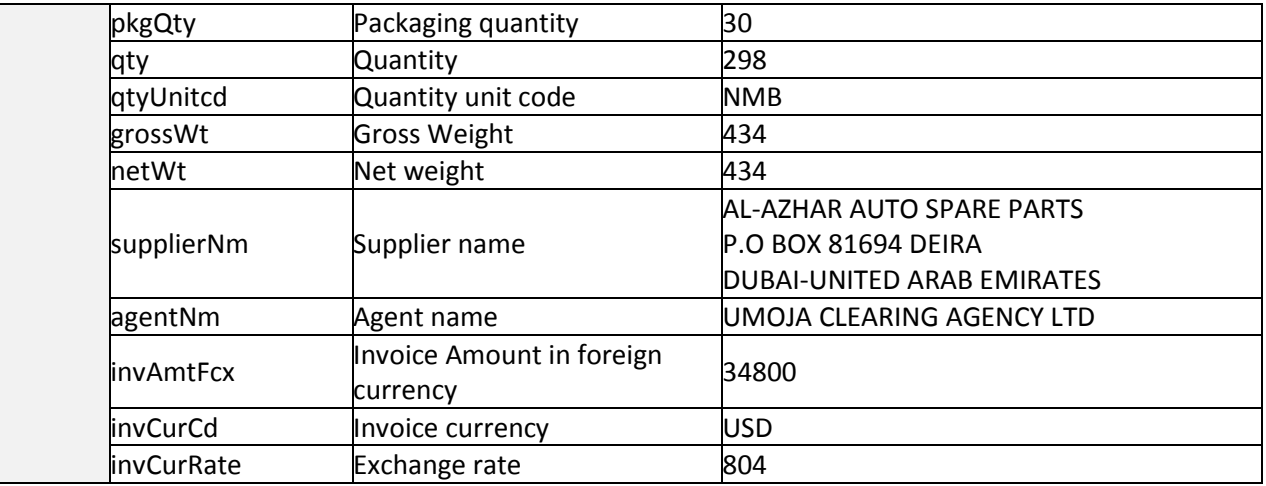

### **24.8.11. For <CMD>value = SEND\_IMPORT\_ITEM**

#### 24.8.11.1. Tags in <DATA> with a corresponding sample value

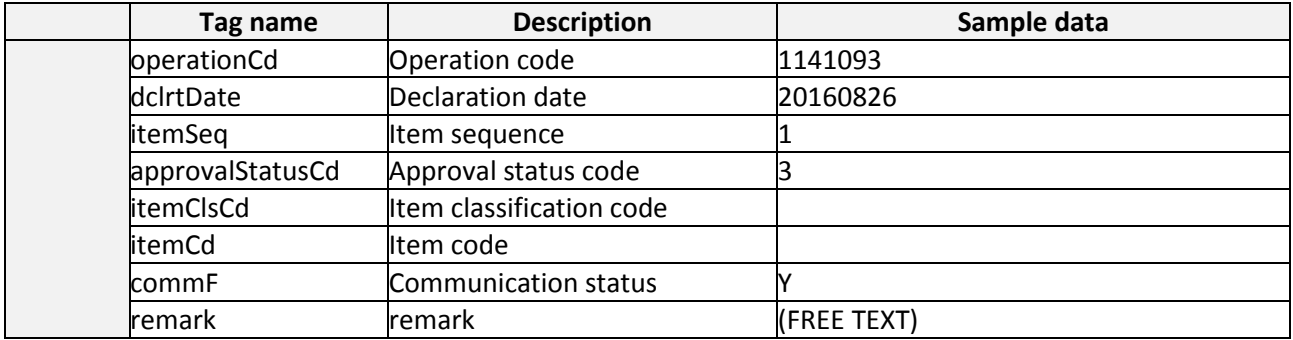

### **24.8.12. For <CMD>value = RECV\_SYSCODECLS**

The request for the <CMD> RECV\_SYSCODECLS doesn't require any row. However its response can contain zero or many rows.

> 24.8.12.1. Tags in <DATA> with a corresponding sample value of response for <CMD>=RECV\_SYSCODECLS

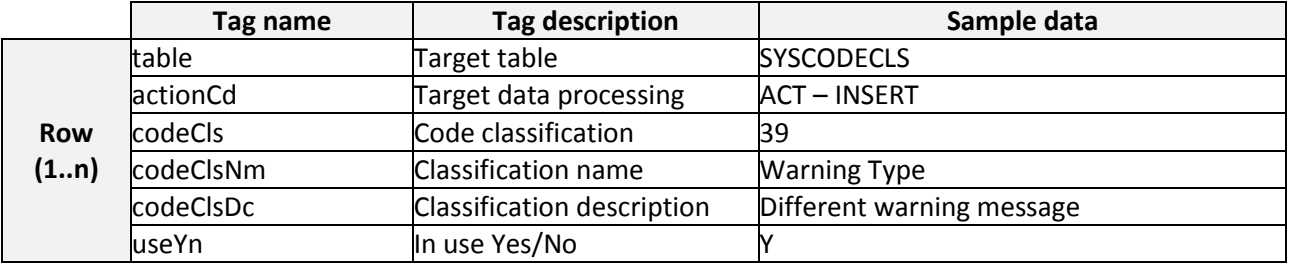

#### **24.8.13. For <CMD>value = RECV\_SYSCODE**

The request for the <CMD> RECV\_SYSCODE doesn't require any row. However its response can contain zero or many rows.

24.8.13.1. Tags in <DATA> with a corresponding sample value of response for <CMD>=RECV\_SYSCODE

| Tag name | <b>Tag description</b>     | Sample data    |
|----------|----------------------------|----------------|
| codeCls  | Code classification        | Β8             |
| code     | Classification name        |                |
| codeNm   | Classification description | Refund         |
| codeDc   | Code description           | Invoice refund |
| luseYn   | In use Yes/No              |                |

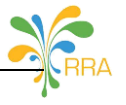

# **24.8.14. For <CMD>value = RECV\_TAXPAYER**

The request for the <CMD> RECV\_TAXPAYER doesn't require any row. However its response can contain zero or many rows.

> 24.8.14.1. Tags in <DATA> with a corresponding sample value of response for <CMD>=RECV\_TAXPAYER

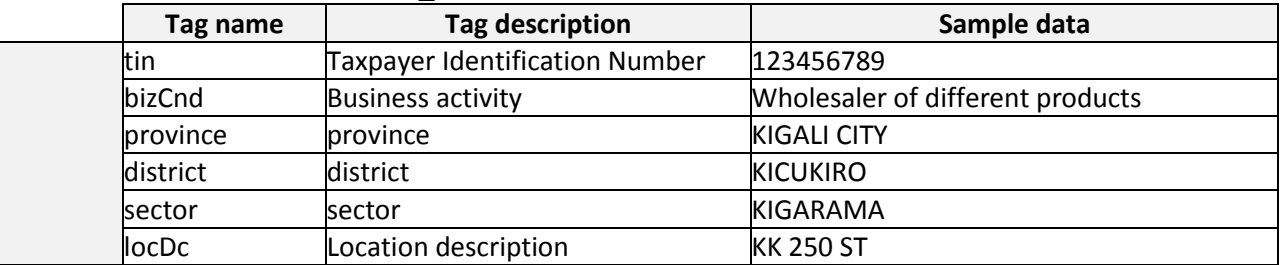